*Гуля Д.*

*Науковий керівник – доц. Гаврищак Г.Р.* 

## **ПРОЕКТУВАННЯ АРХІТЕКТУРНИХ ОБ'ЄКТІВ ЗАСОБАМИ 3DSMAX**

Стрімкий розвиток технологій за останнє десятиліття призвів до вдосконалення комп'ютерної техніки та програмного забезпечення. Ще зовсім недавно незначний за сьогоднішніми мірками епізод з фільму, створений за допомогою спецефектів, викликав захоплення і здивування. Сьогодні такими ефектами в кіно і на телебаченні нікого не здивуєш. Вони стали повсякденним явищем завдяки масовому поширенню програм створення комп'ютерної графіки і, зокрема, тривимірного моделювання. Програми тривимірної графіки – найцікавіші за своїми можливостями і складні, з точки зору освоєння, програми.

Одне з лідируючих місць серед таких програм займає 3dsMax. В силу своїх унікальних можливостей та доступності в освоєнні ця програма сьогодні має найбільшу кількість прихильників, як серед аматорів, так і серед професіоналів. Мабуть, залишилося дуже мало сфер діяльності людини, пов'язаних з тривимірною графікою, в яких не використовується 3dsMax. Її засоби активно застосовуються для створення ігор і фільмів, інтер'єрів приміщень, в архітектурі і будівництві, в медицині та фізиці, а також у навчальному процесі, що власне стосується актуальності теми нашої статті.

Застосовуючи комп'ютерні технології у навчальному процесі, зокрема при вивченні будівельного креслення при проектуванні і розробці дизайну інтер'єру, постає питання побачити кінцевий варіант задовго до того, як ситуація буде відтворена. Тривимірна графіка дозволяє створювати тривимірні макети різних об'єктів (крісел, диванів, стільців і т.д.), повторюючи їх геометричну форму і імітуючи матеріал, з якого вони створені. Щоб отримати повне уявлення про певний об'єкт, необхідно оглянути його з усіх сторін, з різних точок, при різному освітленні. Тривимірна графіка дозволяє створити демонстраційний ролик, в якому буде відображена віртуальна прогулянка по поверхах майбутнього котеджу, який тільки починає будуватися.

Інтерфейс 3dsMax нагадує креслення. Однак, на відміну від креслення на папері, вид об'єкта в кожному вікні проекції можна змінювати і спостерігати, як виглядає об'єкт знизу, справа і т.д. Крім цього, можна обертати весь віртуальний простір у вікнах проекцій разом із створеними в ньому об'єктами. Робота в 3dsMax нагадує комп'ютерну гру, в якій користувач пересувається між тривимірними об'єктами, змінює їх форму, повертає, наближає і т.д.

3dsMax – об'єктно-орієнтована програма, тобто все, що створюється в програмі, є об'єктами. Об'єктами в програмі 3dsMax є будь-які геометричні фігури, криві, камери, допоміжні об'єкти, об'ємні деформації, системи та джерела світла, які можуть включатися до складу сцени.

Одне з основних призначень 3dsMax – моделювання тривимірних об'єктів. Уява дизайнера тривимірної графіки дуже часто малює сцени, які неможливо створити, використовуючи тільки примітиви. Багато об'єктів, які оточують нас у повсякденному житті, мають несиметричну поверхню, відтворити котру засобами тривимірній графіці досить складно.

При створенні архітектурних моделей за допомогою стандартних примітивів, вони за замовчуванням створюються з різними кольорами, але без текстури, це в свою чергу є недоліком, оскільки велику роль для людини відіграє попереднє сприйняття об'єкта.

## ІНСТИТУТ МИСТЕЦТВ

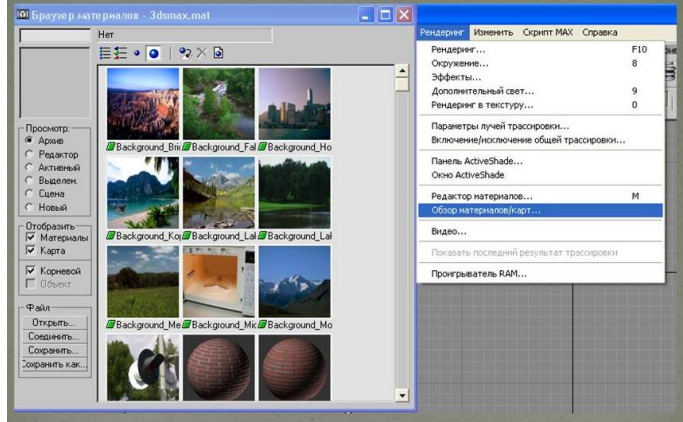

*Рисунок 1. Перегляд матеріалів і карт*

Для того, щоб надати об'єкту текстуру – потрібно зайти в меню **Render** (Візуалізація) → Перегляд матеріалів і карт (рис. 1), вибрати із стандартних текстур ту яка найкращим чином підійшла б для нашого архітектурного об'єкта. Також можна перейти в інше меню **Render** (Візуалізація) → Редактор матеріалів (рис. 2), в якому можна задавати певні налаштування текстури: кратність, глибину кольору, висоту, ширину, блиск, прозорість поворот текстури та ін.

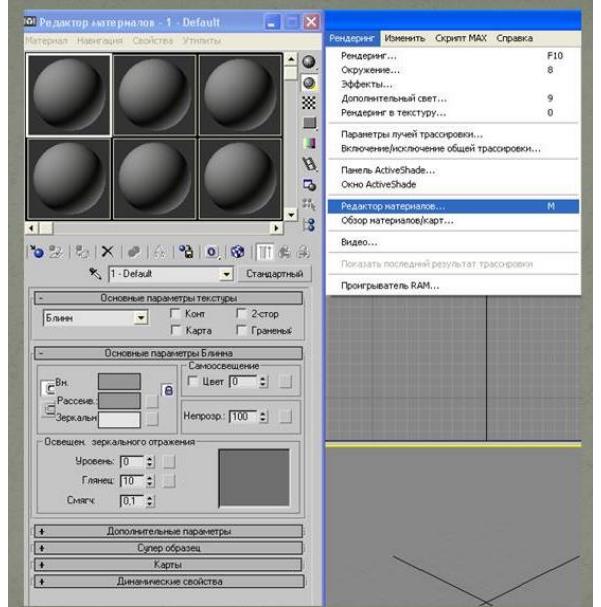

*Рисунок 2. Редактор матеріалів*

Підсумовуючи вищезазначене та зважаючи на необхідність удосконалення графічної освіти, що диктується не тільки сучасними вимогами виробництва, але й роллю графіки в розвитку технічного мислення, одним із найперспективніших напрямків розв'язання проблеми, на нашу думку, є застосування новітніх інформаційних технологій у навчальний процес. Тому, використання результатів проведеного дослідження сприятиме підвищенню зацікавленості школярів до предмету «Технології» та графічної діяльності, що приведе до підвищення рівня їхньої підготовки. Засобами пропонованого навчального матеріалу можна вирішити такі основні завдання: робота з текстурою, нанесення текстури на архітектурні об'єкти, створення нової текстури в одному із графічних редакторів.